## COME REALIZZARE UN BIGLIETTO IN 3D

## L'acronimo 3D significa **3 dimensioni**.

Le immagini raffigurate su un foglio rappresentano la realtà in due sole dimensioni: **altezza** e **larghezza**.

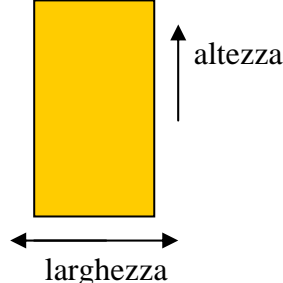

Quello che manca a questa immagine è la terza dimensione, la **profondità**, la dimensione che si ha quando un oggetto è in uno spazio e lo si guarda da una data **prospettiva**; solo allora il nostro occhio lo vede nella sua interezza e percepisce le ombre che la luce crea quando lo colpisce. Allora esso ci appare così:

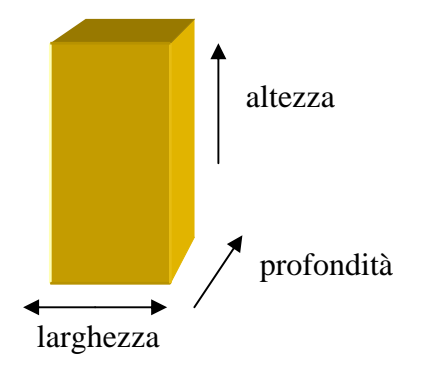

Nelle raffigurazioni delle civiltà antiche, come quella egiziana, sumerica, minoica, micenea, lo spazio, o per meglio dire la rappresentazione dello spazio, non c'è. Gli artisti volevano fissare nelle immagini dei "tipi universali", immutabili, e per fare questo dovevano rappresentarli al di fuori di uno spazio reale.

Più tardi gli scultori greci e romani iniziarono a rappresentare lo spazio in composizioni eseguite con la tecnica del **bassorilievo** e dell'**altorilievo**. Anche la pittura inizia a studiare tecniche per rappresentare lo spazio in tre dimensioni.

Solo nel 1400, però, grandi artisti (pittori, architetti e scultori) come Filippo Brunelleschi, Piero della Francesca, Tommaso Masaccio compiono studi approfonditi sulla prospettiva.

Ma veniamo al nostro biglietto in 3D. Per dare l'effetto delle tre dimensioni noi useremo un trucco: degli spessori di cartone da mettere dietro alcune immagini per farle "uscire" dallo sfondo. Ti occorre:

- fogli bianchi A4 per la stampante non troppo leggeri (tipo Bristol);

- cartoncino leggero bianco o colorato (tipo foglio d'album F4 liscio) che vada bene come base del biglietto;

- un pezzo di cartone pesante ritagliato da uno scatolone (generalmente sono quelli marroncini);

- forbici;

- colla;

- colori.

1) Stampa e colora (o colora utilizzando la tavolozza interattiva della pagina Web **indice.htm** che si trova nella cartella **colorbook** del CD) lo sfondo del biglietto di Natale.

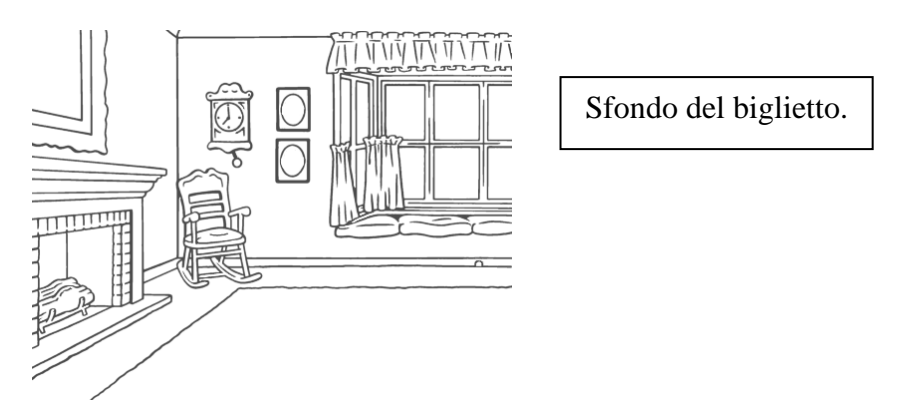

2) Piega a metà il cartoncino leggero e incolla lo sfondo colorato sulla pagina anteriore (la copertina).

3) Stampa e colora (o colora utilizzando la tavolozza interattiva della pagina Web **indice.htm** che si trova nella cartella **colorbook** del CD) gli elementi 3D che completano l'immagine.

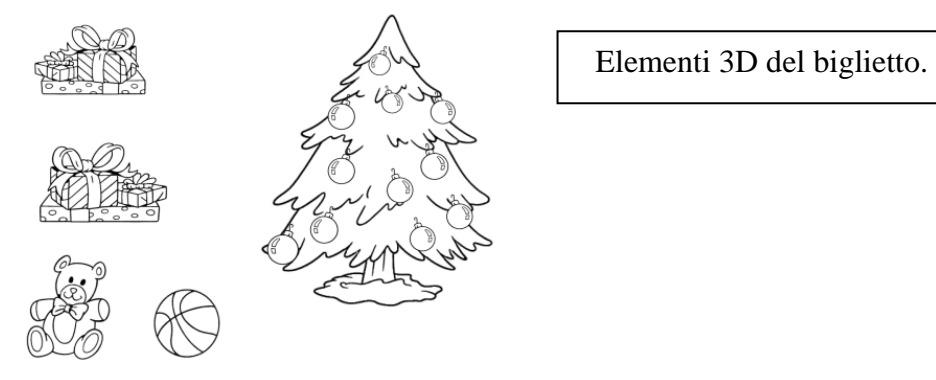

4) Ritaglia singolarmente lungo il contorno tutti gli elementi 3D.

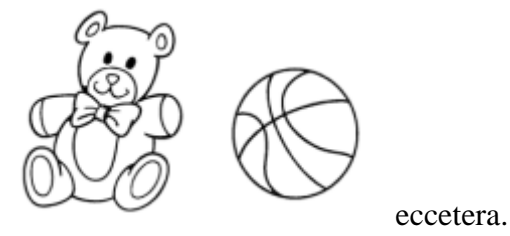

5) Dal cartone pesante ricava tanti pezzettini quadrati tutti uguali e delle dimensioni più piccole di qualunque elemento 3D. Essi saranno lo spessore degli elementi 3D. Per il biglietto di Natale te ne occorrono 15 (se decidi di seguire queste indicazioni).

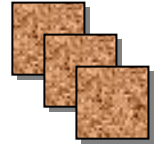

15 spessori di cartone pesante.

6) Decidi come disporre gli elementi 3D sul biglietto. L'immagine qui sotto è solo un esempio, un consiglio, e per giunta a 2 sole dimensioni.

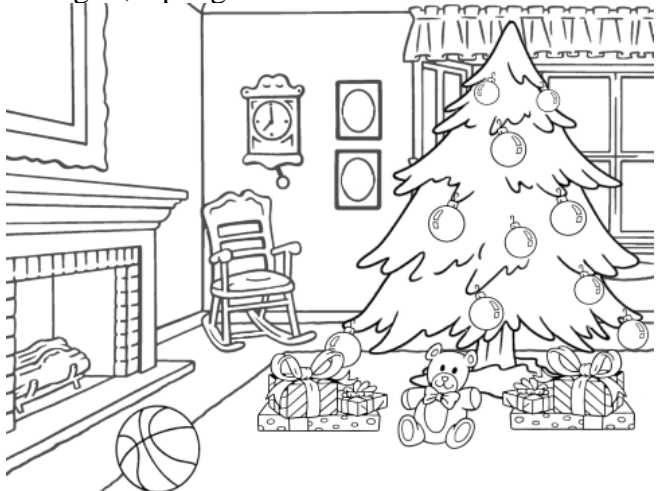

A) Incolla uno spessore dietro l'albero di Natale che poi incollerai per primo **sullo sfondo**.

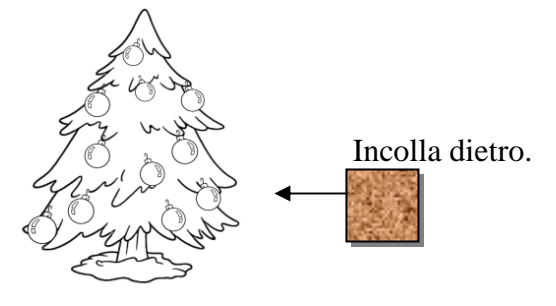

B) Incolla 2 spessori sovrapposti dietro un gruppo di regali che incollerai per secondo, a destra dell'albero, **sempre a contatto con lo sfondo**.

C) Incolla 3 spessori sovrapposti dietro l'altro gruppo di regali che incollerai a sua volta a sinistra dell'albero, **a contatto con lo sfondo**.

D) Incolla 4 spessori di cartone sovrapposti dietro l'orsacchiotto e mettilo **sempre a contatto con lo sfondo** davanti all'albero.

E) Da ultimo incolla **sullo sfondo** il pallone dopo avergli attaccato dietro gli ultimi 5 spessori di cartone.

N.B. Se il tuo cartoncino è moooolto spesso puoi appiattirlo un po' prima di eseguire il lavoro, altrimenti il tuo biglietto risulterà troooppo sporgente.

7) Nella parte interna del biglietto scrivi una bella frase d'augurio.

Per realizzare gli altri biglietti esegui lo stesso procedimento.

Buon divertimento.